### МУНИЦИПАЛЬНОЕ ОБЩЕОБРАЗОВАТЕЛЬНОЕ УЧРЕЖДЕНИЕ «ВОХОМСКАЯ СРЕДНЯЯ ОБЩЕОБРАЗОВАТЕЛЬНАЯ ШКОЛА» ВОХОМСКОГО МУНИЦИПАЛЬНОГО РАЙОНА КОСТРОМСКОЙ ОБЛАСТИ

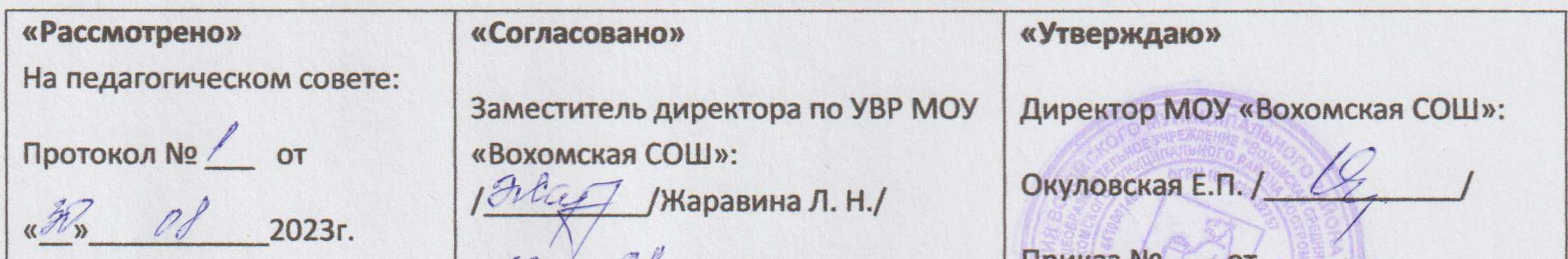

### Направление - техническое творчество

## «Лего - моделирование»

## Программа дополнительного образования

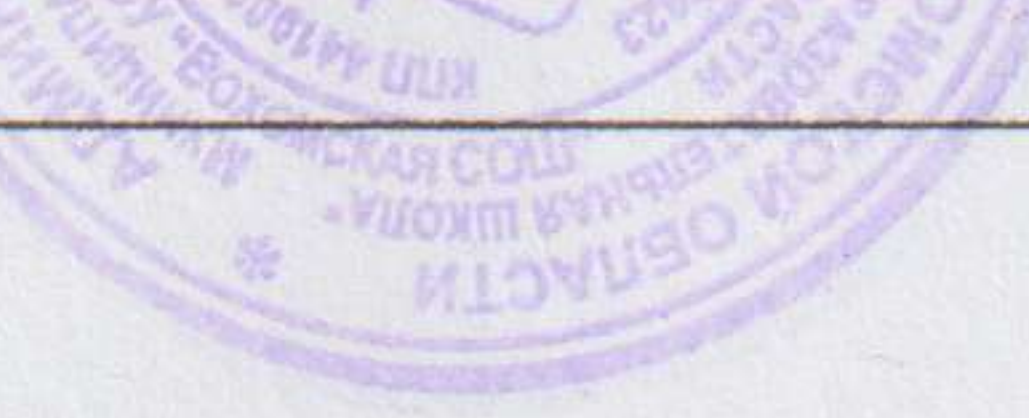

**INNIKAS Nº** VS 2023г. 2023г.

# Руководитель: Березнев Игорь Леонидович,

учитель технологии

 $12$ 

### **Boxma 2023**

Конструктор «LEGO»знакомит детей  $\mathbf{C}$ миром моделирования И конструирования. Работа с образовательными конструкторами LEGO позволяет обучающимся в форме познавательной игры узнать многие важные идеи и развить необходимые в дальнейшей жизни навыки. При построении модели затрагивается множество проблем из разных областей знания - от теории механики до психологии, что является вполне естественным. В содержание программы включены коллективные творческие проекты, в совместной работе дети развивают свои индивидуальные творческие способности, коллективно преодолевают творческие проблемы, получают технические важные фундаментальные И знания. Они становятся более коммуникабельными, развивают навыки организации и проведения исследований, что, безусловно, способствует их успехам в освоении новых знаний.

LEGO-конструирование больше, чем другие виды деятельности, подготавливает почву для развития технических способностей обучающихся. Техническое детское творчество является одним из важных способов формирования профессиональной ориентации детей, способствует развитию устойчивого интереса к технике и науке, а также стимулирует рационализаторские и изобретательские способности, поэтому данная программа является актуальной.

W. **Новизна программызаключается в том, чтообучающая среда LEGO позволяет** учащимся использовать и развивать навыки конкретного познания, строить новые знания на привычном фундаменте. В то же время новым для учащихся является работа над проектами. И хотя этапы работы над проектом отличаются от этапов, по которым идет работа над проектами с детьми старшего возраста, но цели остаются теми же. В ходе работы над проектами дети начинают учиться работать с дополнительной литературой. Идет активная работа по обучению ребят анализу собранного материала и аргументации в правильности выбора данного материала. В ходе занятий повышается коммуникативная активность каждого ребенка, происходит развитие его творческих способностей.

Педагогическая целесообразность программы заключается в том, что позволяет обучающимся на занятиях в игровой форме раскрыть практическую целесообразность «LEGO» - конструирования. Обучаясь по данной программе, ребята из объединения «Юные конструкторы» откроют для себя новые возможности для овладения новыми навыками моделирования и конструирования, расширят круг своих интересов, через выполнение специальных заданий на наблюдение, сравнение, домысливание. фантазирование. Форма игры позволит детям развиваться наиболее увлекательным и интересным образом, совмещая полезное и приятное.LEGO-конструирование объединяет в себе элементы игры с экспериментированием, способствует активизации мыслительно-речевой деятельности, развивает конструкторские способности  $\mathbf{M}$ техническое мышление, воображение и навыки общения, расширяет кругозор, а все это позволяет успешному освоению учебного материала в школе. В настоящее время в области педагогики  $\overline{M}$ психологии уделяется особое внимание летскому конструированию. Конструкторы «LEGO» улучшают моторику и воображение ребенка: кирпичики позволяют создать множество конструкций, начиная от тех, что изображены

на идущей в комплекте схеме, так и придуманных самостоятельно. Конструкторы «LEGO» учат планировать и выстраивать последовательность своих действий. Для ребенка, это осознание, что именно от него зависит то, насколько правильной и красивой будет то или иное сооружение, все это настраивает его на проявление особой внимательности и сосредоточенности при изучении схемы и соединения деталей.

Отличительной особенностью программы является то, что содержание программы спланировано по принципу от простого к сложному, чтобы помочь обучающимся постепенно, шаг за шагом освоить основные принципы конструирования, раскрыть в себе творческие возможности и самореализоваться в современном мире. Образовательная система LEGO предлагает такие методики и такие решения, которые помогают становиться творчески мыслящими, обучают работе в команде. Эта система предлагает детям проблемы, дает в руки инструменты, позволяющие им найти своё собственное решение. Благодаря этому учащиеся испытывают удовольствие подлинного достижения. Самостоятельная работа выполняется обучающимися в форме проектной деятельности, может быть индивидуальной, парной и групповой. Выполнение проектов требует от учащихся широкого поиска, структурирования и анализирования дополнительной информации по теме.

Возраст учащихся, на которых рассчитана программа: 12-15 лет.

Объём и срок освоения программы: программа является краткосрочной и рассчитана на 15часов.

Форма обучения - очная.

### Особенности организации образовательного процесса.

Набор детей в объединение - свободный. При реализации программы предусмотрены разные формы организации занятий: индивидуальные, групповые, фронтальные, работа в парах. Состав групп 12-15 человек.

### Режим занятий.

Занятия проводятся 1 раз в неделю по 1 часу

### Цель и задачи программы:

Развитие творческого потенциала личности Цель: ребенка. через обучение элементарным основам конструирования и моделирования.

Для достижения этой цели необходимо решение следующих залач: Предметные:

- Познакомитьобучающихсяс историей возникновения конструктора«LEGO»,  $\bullet$ названиями основных деталей конструктора«LEGO»;
- Обучитьосновным приемам, принципам конструирования и моделирования;
- Учитьобучающихся созданию моделей трех основных видов конструирования: по образцу, условиям, замыслу:

### Метапредметные:

- Развивать у обучающихся творческие способности иинтерескзанятиям с конструктором «LEGO»;
- Развивать мелкуюмоторику, изобретательность;
- Развивать психические познавательные процессы: память, внимание, зрительное восприятие, воображение;

### Личностные:

- Повысить мотивацию обучающихся к изобретательству, стремлению достижения цели;
- Воспитывать самостоятельность, аккуратность и внимательность в работе;
- Формировать коммуникативную культуру;

### 2.3. Планируемые результаты:

### Предметные:

- Обучающиеся узнают историю возникновения конструктора«LEGO», освоят терминологию деталей конструктора«LEGO»:
- Освоят основные приемы и принципы конструирования;
- Научатся создавать модели по образцу, условиям, замыслу;

### Метапредметные:

- Обучающиесяпроявят интерес к занятиям с «LEGO» конструктором;
- Сформированы творческие способности череззанятия с конструктором «LEGO»;
- Способны работать над проектом  $\, {\bf B}$ команде. эффективно распределятьобязанности;

### Личностные:

- Обучающиеся научатся доводить начатое дело до конца;
- Получат опыт коллективного общения при конструировании моделей;
	- Примут участие в соревнованиях и мероприятиях различного уровня.

### 2.4. Содержание программы

### Учебно-тематический план

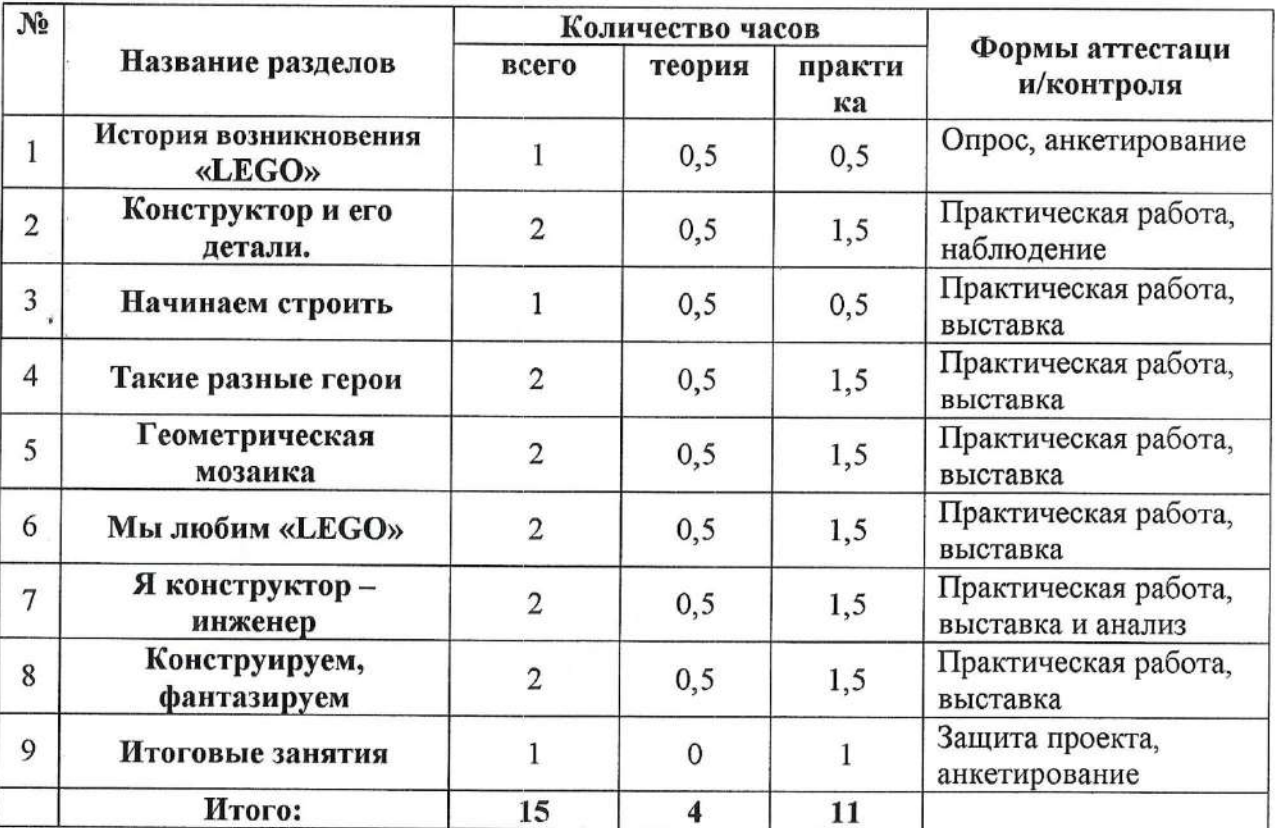

### Содержание программы:

### 1. Мир «LEGO»

Тема занятия. История возникновения «LEGO». Ввеление, Знакомство, ТБ. Теория. Знакомство с учащимися. Техника безопасности. Практика. Игра-квест: «Строим корабль дружбы» Форма контроля. Опрос, анкетирование.

### 2. Конструктор и его детали

Тема занятия. Конструктор и его детали. Презентация.

Теория. Знакомство с конструктором «LEGO». Что входит в Конструктор ЛЕГО. Организация рабочего места.

Практика. Знакомство с конструктором «LEGO». Классификация деталей, способы соединения. Основные задачи при конструировании. Знакомство с инструкциями.

Теория. Классификация деталей по цвету, форме. Игра «Что изменилось?»

Практика. Составление узора, закрепление основных деталей конструктора, знание терминологии. Форма контроля. Практическая работа, наблюдение.

### 3. Начинаем строить.

Тема занятия. Я - строитель.

Теория. Основные этапы постройки. Способы создания стен, крыш различных построек. Размещение окон и дверей. Реализация цветовой гаммы в моделях.

Практика. Конструирование здания, деревьев.

Форма контроля. Построение композиции «Дом моей мечты». Опрос, Проверка сборки конструктора

Тема занятия. Коллективный творческий проект «Замок».

Теория. История создания «Замка». Отработка умения слушатьинструкцию педагога и давать инструкции друг другу.

Практика. Конструирование по замыслу.

Форма контроля. Выставка, защита проекта.

### 4. Такие разные герои.

Тема занятия. В мире животных.

Теория. Животные дикие и домашние. Растения и деревья. Древние животные (динозавры).

Практика. Организация рабочего места. Конструирование животного. Работа со схемами.

Знать основные способы соединения деталей, сборки моделей по схемам. Коллективная «LEGO» - игра.

Форма контроля. Выставка композиции «В мире животных». Проверка сборки конструктора.

Тема занятия. Коллективный творческий проект «Зоопарк».

Теория. Классификация животных. Практика. Игра «Угадай по описанию». Моделирование любимого животногопо замыслу.

Форма контроля. Выставка, защита проекта.

### 5. Геометрическая мозаика

Тема занятия. Виды мозаики.

Теория. Фигуры в пространстве. Симметрия. Закрепление названий геометрических фигур.

Практика. Составление геометрических узоров. Геометрические ребусы. Работа со схемами. Дидактическая игра «Найти предмет такой же формы». Геометрические головоломки.

Форма контроля. Наблюдение. Проверка симметрии.

### 6. Мы любим «LEGO»

Тема занятия. Занятие -праздник «Мы любим Лего»

Теория. Фантазии и воображения детей. Презентация: « Леголенд». Практика. Закрепление навыков построения устойчивых и симметричных моделей, создание сюжетной композиции. Проект «Город будущего».

### 7. Я конструктор – инженер

Тема занятия. Транспорт.

Теория. Виды транспорта. Обобщение знаний по теме «Транспорт» Практика. Конструирование поэтапное основных частей машины, самолета. Форма контроля. Построение композиции «Транспорт моей мечты». Опрос, Проверка сборки конструктора.

Тема занятия. Создание коллективного творческого проекта «Автопарк». Теория. Роль и значение в жизни человека транспорта. Практика. Конструирование по замыслу. Презентация проектов по теме «Транспорт» Форма контроля. Выставка, защита проекта.

### 8. Конструируем, фантазируем

Тема занятия. Создание сюжетных композиций. Работа с мелкими деталями «LEGO» Теория. Соединения элементов, их различие. Конструирование по замыслу. Практика. «Храмы», «Космодром».

### 9. Итоговое занятие.

Тема занятия. Создание творческого проекта. Теория. Итоговая диагностика. Анализ работы по программе. Практика. Создание творческого проекта. Анкетирование. Форма контроля. Защита проекта. Выставка.

### 2.5. Формы контроля и подведения итогов реализации программы:

Выставка, наблюдение, анализ, оценка и взаимооценка, опрос, защита проектов.

Для отслеживания результативности образовательного процессаиспользуются следующие виды контроля:

- 1. Предварительный контроль.
- 2. Промежуточный контроль.
- 3. Итоговый контроль.

Предварительный контроль осуществляется в виде собеседования, анкетирования, чтобы выявить уровень знаний и умений обучающихся.

Промежуточный контроль осуществляется в ходе практических занятий, творческих заданий, выставок, итоговых работ.

Итоговый контроль проводится в конце учебного года в виде конкурса, выставки, соревнований.

(Для краткосрочной программы - входное собеседование, творческие задания  $\overline{u}$ Приложению №1)

### Комплекс организационно - педагогических условий.

### 3.1. Методическое обеспечение программы

В процессе реализации программы, воспитательно - образовательной работы с педагогических технологий: личностно детьми планируется использование ориентированной, здоровьесберегающей, проектной, технологии коллективного творчества и других, которые будут способствовать лучшему освоению материала программы.

Реализация технологии личностно-ориентированного и развивающего обучения. планируется через участие в выставках, конкурсах, культурно - массовых мероприятиях, занятиях, развитие фантазии, воображения. Обучающиесянаучатся выражать свои мысли и идеи в изготовлении изделий, доводить начатое дело до конца, реализовывать себя в творчестве, смогут воплотить свои фантазии и идеи в созданной модели. Реализация технологии коллективного творчества, планируется через обучение и общение в группах, обучающиесянаучатся работать в группе, будут видеть, и уважать свой труд и труд своих сверстников, научатся давать адекватную оценку и самооценку своей деятельности и деятельности других детей.

Здоровьесберегающие технологии реализуются через проведение физкультминуток и релаксирующих пауз, обучающиеся научатся управлять своим самочувствием и заботиться о своем здоровье. Использование технологии проектной деятельности пройдет через планирование и организацию изготовления молели. контроля трудовой деятельности, поиска путей решения поставленной задачи, работу с технологическими картами, схемами, анализа задания.

Дети в играх конструируют свой собственный мир, проявляя бурную фантазию. В деловых имитационных играх имитируется деятельность какой-либо организации, предприятия и т. п. При такой групповой работе, в которой педагог выступает в роли консультанта, коллективные действия, постепенно, способствуют индивидуальному решению учебной задачи. Методика развивающего обучения заключается в создании условий, когда развитие ребенка превращается в главную задачу, как для педагога, так и для обучающегося. При таком обучении дети не только овладевают знаниями, навыками и умениями, но и учатся, прежде всего, способам их самостоятельного постижения, у них вырабатывается творческое отношение к деятельности, развиваются мышление, воображение, внимание, память, воля.

Для сильных воспитанников используются технологии проблемного обучения. проектная деятельность. При этом педагог ставит конкретное практическое задание, соответствующее интеллектуальным возможностям обучающимся, а сам ребенок (с помощью технологических таблиц, схем) или под руководством педагога находит решение и выполняет задание. В процессе такого обучения воспитанники учатся мыслить логически, творчески, они испытывают чувство глубокого удовлетворения, уверенности в своих возможностях и силах. Педагог оказывает педагогическую поддержку развития личности ребенка. Даже к самым слабым ребятам отношение на занятии спокойное и доброжелательное. Учитываются индивидуальные возможности и особенности ребенка при выборе форм, методов и приемов работы. На занятии ребенок имеет возможность делать выбор приложения своего мастерства, решает сам, какую модель будет делать, высказывает свою точку зрения о приемах работы. Ребенка сравнивают с самим собой, а не с другими ребятами. У ребенка создается субъективное переживание успеха. Смена деятельности позволяет ребенку не только стать активным участником образовательного процесса, но и развивает самостоятельность в принятии решения. Все дети нуждаются в стимулировании, поэтому, любая активность, самостоятельность, малейшие успехи поддерживаются методом поошрения.

Вся учебная деятельность нацелена на поддержание у детей оптимизма и уверенности в своих силах. Девиз занятий: «ты все можешь!». Вместе с тем, требования к тому, чтобы ребенок доводил свою работу до конца, чтобы качество изделия было высоким, чтобы он преодолевал трудности, помогают воспитывать у него силу воли, дисциплинированность, трудолюбие, терпение, ответственность за порученное дело. Формы подведения итогов осуществляется через наблюдение педагогом, бесед, итогового занятия по каждому разделу программы, коллективный анализ выставочных работ. самоанализ, организации выставок, участие в районных, областных, конкурсах. Для реализации программы используются следующие методические материалы: учебнотематический план;методическая литература для педагогов дополнительного образования и обучающихся; ресурсы информационных сетей по методике проведения занятий и подбору схем изготовления изделий; таблицы для фиксирования результатов образовательных результатов; схемы пошагового конструирования;иллюстрации транспорта; стихи, загадки по темам занятий, конструкторы«LEGO».

### 3.2. Условия реализации программы

### Техническое оснащение занятий

Для проведения занятий по программе «ЛЕГО- конструирование» необходимо:

- Кабинет, учебные парты и стулья.
- Конструктор ЛЕГО Классик.  $\bullet$
- Компьютеры. Мультимедийное оборудование.
- Инструкции, схемы для моделирования.
- Шкафы для хранения конструкторов.
- Методическая литература, видеоматериалы.

Информационное обеспечение: использование собственного презентативного материала, видеоролики.

Учебно-методический комплекс: тематические подборки наглядных материалов ( игрушки, модели, иллюстрации техники, приспособлений, инструментов, схемы, шаблоны, развертки и др.); подборка литературно-художественного материала (загадки, рассказы): занимательный материал (викторины, ребусы); подборка заданий развивающего и творческого характера по темам; разработки теоретических и практических занятий, инструкции (чертежи) для конструирования.

Беседы: «История появления Лего», «Техника в жизни человека», «Профессии человектехника», «Едем, плаваем, летаем», и др. Презентации по темам: «Виды соединения

Для леталей». реализации задач здоровьесбережения имеется подборка профилактических, развивающих упражнений (для глаз, для рук, для снятия напряжения и профилактики утомления и т.п.)

### 3.3. Оценочные материалы

### **МОНИТОРИНГ**

Высокий уровень: ребенок выполняет все предложенные задания самостоятельно. Средний уровень: ребенок выполняет самостоятельно и с частичной помощью педагога все предложенные задания:

Низкий уровень: ребенок не может выполнить все предложенные задания только спомощью педагога выполняет некоторые предложенные задания.

### Диагностическое задание №1: «Дом моей мечты»

Задача: выявить умение ребенка конструировать объекты с учетом их функциональногоназначения.

Материал: набор конструктора, фигурки людей.

### Инструкция к проведению:

Ребенку предлагается построить дом его мечты, чтобы были стены, крыша, окна и другие дополнительные детали.

Диагностическое задание №2: « Детская площадка», построй по схеме Задача: выявить умение ребенка строить по схеме.

Материал: набор конструктора, графическая модель 3 - 4 объектов.

### Инструкция к проведению:

Ребенку предлагается рассмотреть расчлененную графическую модель детской площадки с 3 объектами: домик, карусель, качели. Назвать изображенные на схеме предметы, указать их функцию. Затем ребенку предлагается отобрать нужные строительные детали для сооружения и возвести постройки по графической модели.

Voltage

### Диагностическое задание №3:

«Подбери строительные детали для постройки по замыслу»

Задача: выявить способности ребенка использовать знакомые схемы(на которой представленычасти будущей постройки) при подборе строительных деталей для заданной постройки.

Материал: картинки с изображением разных предметов, набор конструктора.

### Инструкция к проведению:

Ребенку предлагается вспомнить любимые игрушки, рассказать о них и отобрать нужные строительные детали для ее постройки.

### 3.4. СПИСОК ЛИТЕРАТУРЫ

### Для педагога:

1. Волкова С.И. «Конструирование», - М.: «Просвещение», 2009

2. Злаказов А.С., Горшков Г.А., Шевалдин С.Г. Уроки Лего-конструирования в школе. -М.: Бином, 2011

3. Катулина Е.Р. Внеурочная деятельность Легоконструирования и Робототехника. 2013

4. Комарова Л.Г. Строим из Лего. «ЛИНКА-ПРЕСС» - М. 2007

5. Лиштван З.В. Конструирование. - М.: Владос, 2011

6. Лусс Т.В. «Формирование навыков конструктивно-игровой деятельности у детей с помощью ЛЕГО. - М. ВЛАДОС. 2011

7. Селезнёва Г.А. Сборник материалов центр развивающих игр Леготека в ГОУ центр образования № 1317-М., 2007г.-58с.

8. Устинова Л.В. Рабочая программа по курсу «Лего-конструирование». Муниципальное образовательное учреждение «Гимназия №30» г. Курган, 2011

9. Шайдурова Н. В. Развитие ребёнка в конструктивной деятельности. Справочное пособие. - М. «ТЦ Сфера», 2008г.

10. Яковлева Е. Л. Развитие творческого потенциала личности школьника. Вопросы психологии. 1996г. №3.

### Для обучающихся:

1. Альбомы заданий к конструкторам и играм.

2. Бедфорд А. «Большая книга LEGO»

3. Журналы «Лего самоделки» за 2012, 2013 год.

4. Комарова Л.Г. Строим из Лего. «ЛИНКА-ПРЕСС» - М. 2007

5. Схемы конструкций.